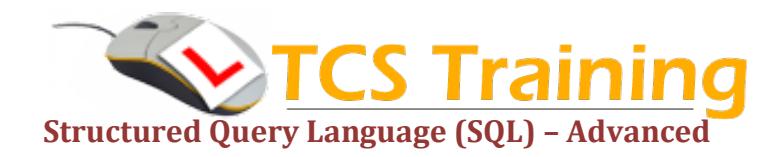

## *Professional Delivery – Printed Workbooks – Step-by-step Reference Guide – Certificates – After Course Support*

Aim: SQL querying skills building on SQL Intermediate elements and covering more advanced functions and statements including transactions and stored procedures.

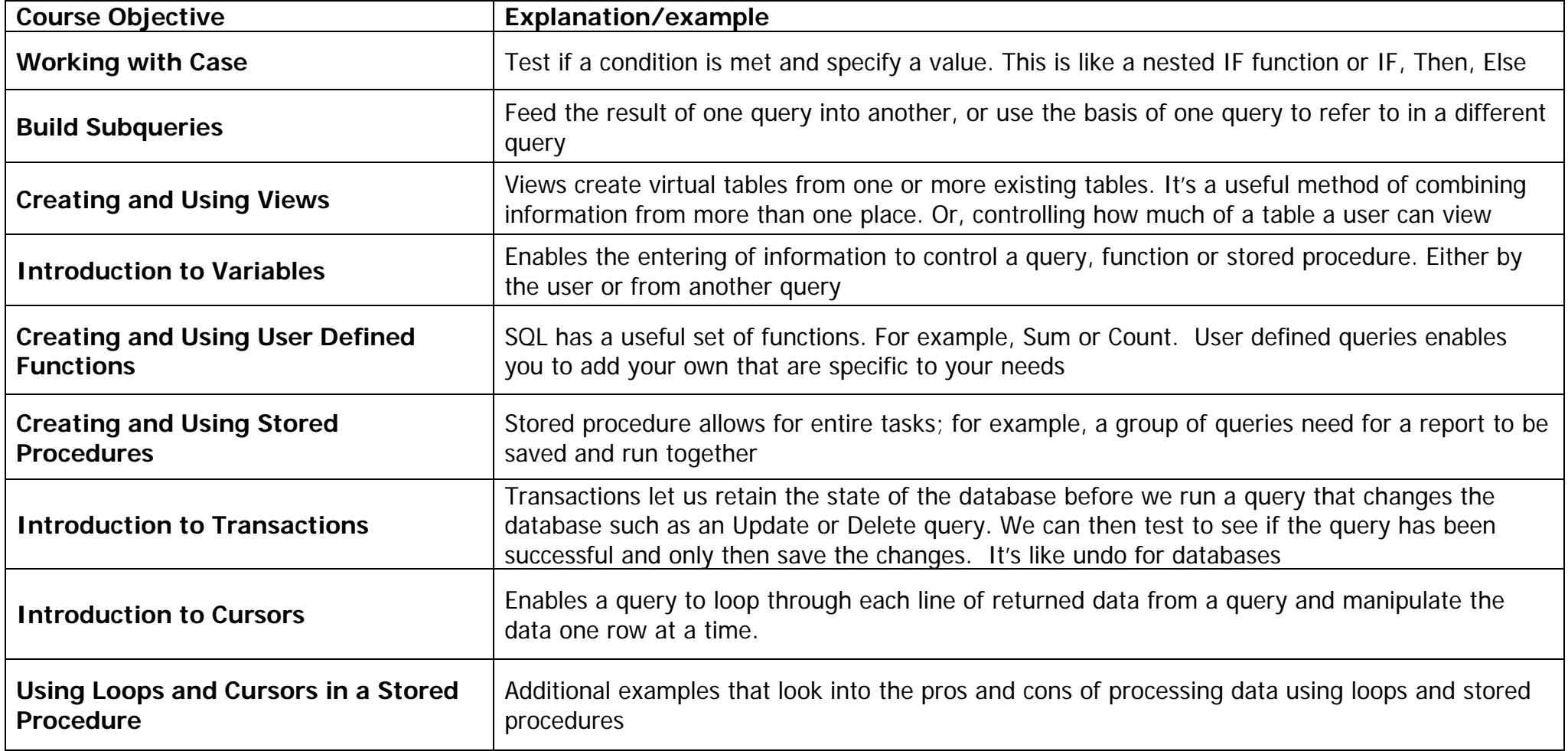

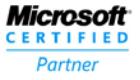